TAF CS Engagement Working Call - 21 April 2016

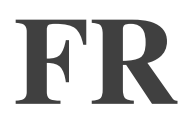

ADAM PEAKE : Nous sommes à 4 minutes après le début de l'appel, donc l'espère que nous pouvons maintenant commencer. Je ne suis pas sûr que Jean Jacques soit là ou pas, je ne sais pas. J'espère quand même qu'il pourra nous faire une petite présentation sinon.

JEAN-JACQUES SAHEL : Je suis là Adam.

ADAM PEAKE : Allez-y alors!

JEAN-JACQUES SAHEL : Merci. Bonjour à tous, merci beaucoup de participer à cet appel, je vais dire quelques mots de représentation assez rapidement, je ne veux pas utiliser trop de temps. En tout cas merci beaucoup, d'être présent, nous avons progressé un petit peu depuis notre dernier appel et depuis notre réunion à Marrakech. Il y a certains documents qui ont été mis au point et qui ont été mis en place, nous allons les présenter au cours de l'heure qui va venir, j'espère que cela vous sera utile. En tout cas, nous espérons pouvoir travailler avec vous, je pense qu'il y aura peut-être d'autres questions qui seront liées à tout ce qui est engagement et sensibilisation. Donc merci encore une fois d'être avec nous.

ADAM PEAKE : Donc, merci beaucoup, Jean Jacques, nous avons donc notre ordre du jour, nous allons commencer par faire l'appel. Bon je pense que toutes

*Remarque : Le présent document est le résultat de la transcription d'un fichier audio à un fichier de texte. Dans* son ensemble, la transcription est fidèle au fichier audio. Toutefois, dans certains cas il est possible qu'elle soit incomplète ou qu'il y ait des inexactitudes dues à la qualité du fichier audio, parfois inaudible ; il faut noter également que des corrections grammaticales y ont été incorporées pour améliorer la qualité du texte ainsi que pour faciliter sa compréhension. Cette transcription doit être considérée comme un supplément du fichier, mais pas comme registre faisant autorité.

les personnes qui sont dans le tchat seront marquées présentes. S'il y a des personnes qui sont sur téléphone portable, qui ne sont pas en fait sur l'Adobe, dites-le-nous maintenant pour que nous puissions vous ajouter à la liste des personnes présentes. Est-ce qu'il y a des personnes qui ne sont pas sur Adobe ? Alors, Jean Jacques, d'accord, d'autres personnes ? S'il y a d'autres personnes qui se présentent, on fera l'appel au fur et à mesure.

Alors 2ème point sur l'ordre du jour, récapitulation des engagements de la séance à Marrakech en particulier nous allons parler du fait que nous avons bien discuté avec la présence de (inaudible) de ce qu'on veut dire par société civile à l'ICANN. C'est quelque chose dont nous avons parlé depuis le début des initiatives depuis quelques mois déjà, donc il est très utile dans la discussion d'arriver à la conclusion. Nous avons envoyé le lien à la transcription, vous le voyez dans l'ordre du jour et je crois que les conclusions que nous avons tirées c'est que nous étions assez proches de la définition finalement, il y avait l'organisation qui travaille dans les affaires commerciales, ce sont des organisations qui ont un historique, dans le domaine du plaidoyer et de l'intérêt public, il y a également les ONGs, les organisations non gouvernementales (inaudible), mais qui ne sont pas le seul élément de la société civile, c'est vraiment une association de citoyen, de groupe informel également.

Donc, c'est une définition qui était assez proche de ce qu'on avait trouvé dans le cas de l'initiative, dans les documents que nous avons utilisés, il y a eu des points très utiles qui ont été avancés, donc il y a certaines associations qui sont incluses dans la société civile, mais il faut savoir que celles-ci sont bien représentées dans l'ICANN. Et pour

certaines elles ne font pas partie de la société civile, à l'externe c'est un terme utile parce que les gens le comprennent, plutôt que de parler de (inaudible) et At Large, de ALAC, qui bien sûr en interne sont des termes utiles pour nous, mais qui prêtent à confusion aux nouveaux ou aux personnes qui sont à l'extérieur de l'ICANN. Alors je ne sais pas si vous avez des commentaires, je voulais simplement présenter ce premier point.

Il ne me semble pas qu'il y ait des commentaires. Alors oui (inaudible) et bien entendus dans la liste, effectivement. Donc, s'il n'y a pas d'autres commentaires, et d'ailleurs j'espère que vous êtes tous en mesure de parler, j'ai entendu Jean Jacques, mais j'espère que tout le monde est en mesure de parler.

S'il n'y a pas de commentaires par rapport à cette présentation, et bien nous allons passer au point 3 qui est une révision du contenu et de certaines des discussions que nous avons eue à Marrakech, donc le catalogue, la page web et la mise en place d'une page wiki. Alors, si vous pouviez me donner le contrôle de la page sur Adobe comme ça je pourrais vous montrer mon écran et je commencerais avec (inaudible), vous avez le droit d'utiliser la page Adobe. D'accord très bien ! Merci beaucoup ! Alors, voyons si ça fonctionne. Alors, pendant que ceci se produit, je ne vois pas le tchat, donc je ne pourrais pas répondre aux questions qui seront envoyées sur le tchat. Alors, ce que je vais vous montrer tout d'abord, c'est une version en live du site web tel qu'il apparaîtra avec la première page sur laquelle on parlera de la société civile, c'est une page où vous pourrez voir dans les groupes, alors je ne sais pas si vous voyez ce que je fais, je surligne certaines parties du menu, mais ce que l'on a sur la page, ce sont des informations de base sur les groupes de la société civile tel qu'on les connait à l'ICANN en' commencant par l'At Large, avec une présentation en générale, différentes unités constitutives, il y a une partie annonce, avec un lien qui nous mène aux annonces standards sur le site ICANN.

Ensuite, il y a des ressources qui vous mène à la page wiki ici, des supports créés par la société civile dans l'ICANN, vous avez un site web dédié et donc la plupart du contenu est créé par vous, par la communauté, avec souscription à la liste de diffusion. Alors, je saute un petit peu du coq à l'âne, mais vous avez ici ce qui est nouveau dans l'ICANN avec inscription aux liste de diffusions, etc. Donc, voilà la présentation générale de la page web et bien sûr il y aura d'avantage de contenu au fur et à mesure que nous développons cette page. Mais voilà un petit peu comment nous présenterons le contenu relatif à la société civile sur le site, le domaine de l'ICANN. Voilà, je ne vous montre plus mon écran, nous passons à l'écran partagé.

Alors, vous avez donc pour ce qui est de Twitter, c'est le Twitter ICANN de base, il n'y a pas de Twitter spécifique à la société civile. C'est uniquement pour les annonces. Donc les annonces qui seront spécifiques à la société civile. Alors, il y a quelqu'un qui veut participer qui est en écoute uniquement, j'espère que ce n'est pas le cas c'est peut-être Mike semble-t-il. Est-ce que quelqu'un pourrait vérifier ce qui se passe au niveau de l'audio ?

NON'IDENTIFIE :' Je'ne'sais'pas'si'vous'm'entendez, mais'j'ai'du'téléphoner'en'fait,'sur'le' téléphone (inaudible) ça ne fonctionne pas.

TAF\_CS Engagement Working Call - 21 April 2016

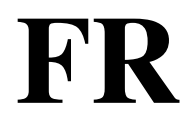

ADAM PEAKE : Ah! Éric me dit qu'il entend très bien sur Adobe, mais bon, j'espère que vous m'entendez quand même ?

NON IDENTIFIE : Oui (inaudible) je vous ai bien entendu.

ADAM PEAKE : Donc, il faut effectivement composer le numéro. Y a-t-il d'autres questions, d'autres commentaires sur le site web? C'est très basique et je pense que c'est bien d'ailleurs puisque nous essayons de représenter tout le contenu dans la communauté relatif à cette initiative. Donc voilà un petit peu pour la page que vous trouvez au départ. Jean Jacques vient de dire que bien sûr cela vous montre un petit peu la meilleure idée par rapport à la page, le meilleur exemple. Mais on pourra toujours vous faire passer ceci, vous pourrez faire vos suggestions comme vous le souhaitez.'

> Je regarde ce qui se passe sur le tchat, les gens parlent de leur micro, de la connexion de leur micro, etc. Étant donné que nous avons qu'une heure pour cet appel, peut-être qu'on pourrait quand même avancer. Alors Klaus nous dit que, on peut parler maintenant, c'est bon, allez-y si vous souhaitez prendre la parole. Je ne vois pas de mains levées donc je pense que personne n'a rien à dire, alors si c'est le cas, s'il n'y a pas de commentaires là-dessus, je m'assurais que le lien est envoyé et que le groupe principal qui a déjà eu un PDF, le partagerait avec tout le monde.

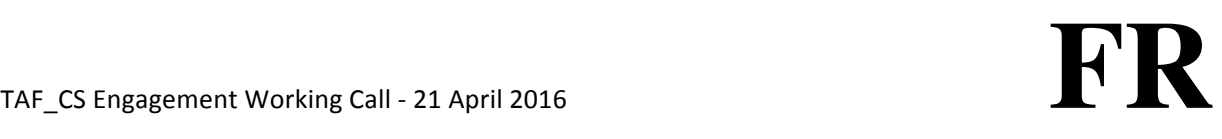

Alors point suivant auquel j'aimerais passer, c'est le contenu du catalogue. Ah, vous avez la main levée, allez-v ! Allez-v, vous avez la parole. Alors apparemment on ne vous entend pas Miguel, il y a un problème audio, donc nous allons passer au document suivant dont je souhaitais vous faire part, c'est donc le catalogue de contenu, c'est un document que vous avez déjà vu un petit peu et qui est maintenant sur la page wiki. Donc il sera en live sous peu, mais je voulais déjà vous le présenter un petit peu, lors de la réunion de Marrakech, nous avons parlé de la manière dont ces informations pouvaient être utile pour les nouveaux en particulier, pour les gens qui arrivent à l'ICANN et donc c'est en fait un contenu qui permet de présenter les choses, qui parle de la façon dont les groupes sont formés, dont les choses fonctionnent et le travail en matière de politique qui est fait à ce niveau, le plus gros du travail en fait vous l'avez sur le site respectif At Large, (inaudible),etc. donc, l'idée ce n'est pas de dupliquer ce qui est déjà fait, mais de fournir des documents avec des informations de présentation, d'introduction, donc comment s'impliquer, comment est fait le travail, un contenu un peu générique, qui donne une idée du travail qui a été fait, qui est fait par les groupes de la société civile au sein de l'ICANN.

Alors pour ce qui est de la table des matières, vous avez une présentation des différents sujets par exemple la transition du rôle de supervision IANA, les domaines où il y a eu des webinaires, etc, il y a différentes déclarations, donc tout ce qui est non PDP, les documents qui ne sont pas relatifs à l'élaboration des politiques, il y a également les réunions (inaudible) d'autres ressources relatives à la société civile, etc.

Donc là vous avez des liens qui vous permettent d'accéder aux documents en eux-mêmes, des documents relativement longs et donc je suis tout à fait à écouter ce que vous avez à dire pour en fait me dire ce que vous pensez, si telle ou telle chose n'est pas nécessaire, alors là vous voyez, apprendre ce qu'est c'est At Large, guide de débutant, participer à l'At Large, etc donc il y a énormément de choses.

J'aimerais savoir de votre point de vue d'expert, de votre point de vue en tant que connaisseur de la société civile, si cela représente trop d'informations. Peut-être que tout est nécessaire, je ne sais pas, mais j'aimerais que vous me disiez ce que vous en pensez. Nous avons également parlé de la présentation de ces textes, du suivi, de la suite des choses, donc de temps à autre j'ai un petit texte de présentation, parfois j'ai une explication après chaque document, pour dire de quoi il s'agissait, par exemple au milieu de l'écran pour l'instant, vous avez un papier sur l'intérêt public, donc c'est une présentation par rapport (inaudible)donc les mécanismes de (inaudible) qui permettent de responsabiliser les opérateurs de registre par rapport à la protection des intérêts publics, donc ce type de présentation sera utilisée, je n'ai pas fait ceci pour tous les documents, mais encore une fois, je suis tout à fait prêt à écouter vos commentaires, par rapport à ce qu'il faut faire pour améliorer tout ceci.

Encore une fois, ceci est très long, peut-être qu'il faudrait d'ailleurs diviser un peu cette page, donc voilà pour le contenu et en grande partie ce contenu correspond à ce que nous avions avant à l'exception de ce paragraphe de présentation et de suivi. Encore une fois je suis prêt à écouter vos commentaires sur ce que vous en pensez. Alors je vois le tchat, alors nous allons laisser cette page affichée et voir si je peux faire deux choses en même temps. Alors, y a-t-il des questions làdessus ? Je vais essayer de voir sur le tchat s'il y en a tout en parlant,

mais y a-t-il des commentaires, des questions par rapport au catalogue de contenu? Je ne vois pas si les mains sont levées en fait, donc si vous' pouvez m'aider par rapport à ça, ça serait bien, je ne sais pas si quelqu'un peut m'aider.

HEIDI ULLRICH : Oui il y a d'excellents commentaires dans le tchat, peut-être que quelqu'un pourrait les lire.

RUDI VANSNISK : Nous avons deux personnes qui ont levé la main, Miguel, moi-même et Rafik.'

ADAM PEAKE : Ah, merci Rudy. Alors, on va commencer par Miguel, ensuite Rudy et Rafik. De toute évidence Miguel, vous avez encore un problème avec votre micro. Je vois votre commentaire par rapport au contenu audiovisuel, donc la nécessité d'en avoir plus, alors il existe des vidéos et ce qu'on pourrait faire c'est qu'on pourrait les déplacer du streaming pour qu'elles soient disponibles à télécharger, mais oui si je surligne une vidéo, je la mets après l'entrée, et si c'est un webinaire, souvent les inclus d'ailleurs, on inclut la transcription, on a aussi une possibilité d'accéder à l'enregistrement de la salle Adobe, pour avoir tout l'enregistrement de la réunion, tout ceci est indiqué avec les webinaires. Alors Rudi, est-ce que vous souhaitez poser votre question?

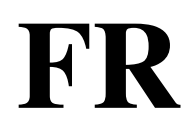

TAF\_CS'Engagement'Working'Call'5 21'April'2016 ''''''''''''''''''''''''''''''''''''''''''''''''''''''''**FR**

RUDI VANSNISK : Merci Adam. Donc ce document représente une grande avancée, il contient beaucoup d'informations, mais si je regarde ceci un petit peu comme si j'étais nouveau, je pense que les gens quand ils vont commencer à suive, ils vont très rapidement s'éloigner de cette page et ils vont se rendre vers les liens spécifiques parce que lorsqu'on lit quelque chose, on se dit bon je vais voir un petit peu de quoi il s'agit, on s'éloigne du site web. Donc, la longueur également de la page me préoccupe, la manière dont c'est présentée, je crois qu'il serait mieux de diviser tout ceci en catégorie de manière à ce que les gens puissent un peu sélectionner, ce dire bon d'accord, je veux considérer ceci, considérer cela, et comme je le disais, les gens vont cliquer sur le premier lien

Désolé l'interprète n'entend plus l'intervenant.

ADAM PEAKE : Rudi nous ne vous entendons pas. Donc l'interprète s'excuse encore une fois, mais la langue anglaise n'est pas audible. On essaye de solutionné le problème sur la langue anglaise, donc merci de patienter. Voilà... ah non ! Ça revient ! Nous avons un bruit de fond très gênant. Alors!

RUDI VANSNISK : Je ne sais pas si vous avez entendu ma dernière partie de mon intervention, mais donc quand on regarde ces documents, moi ce que je me dis, c'est que les informations secondaires pourraient peut-être

permettre de défiler dans le document. En fait la question c'est d'avoir un contenu qui soit facile d'accès, qui soit agréable.

- ADAM PEAKE : Merci, Rudi, je crois que le suivant c'était Rafik. Encore une fois, je ne vois pas les mains levées donc je ne peux pas, si quelqu'un peut m'aider avec ça, ça serait bien. Rafik vous avez la parole.
- RAFIK DAMMAK : Merci Adam. Donc effectivement le fait de pouvoir consolider les différents documents pour une meilleure présentation, ça serait bien, je crois que le problème c'est ça, j'ai aussi des questions d'ordre pratique, par rapport à l'accès à cette page, vous nous avez montré la page d'accueil, donc pour la société civile, et je pense que le wiki n'est pas forcément le lieu le plus efficace pour les différentes catégories. On pourrait peut-être avoir d'autre manière de présenter les informations, on pourrait voir ça avec les pays, peut-être d'avoir d'autres capacités de recherches, d'autre moyen de recherche, car je vois que nous avons pas mal de documents, c'est bien; mais la question que je me pose c'est de savoir si un nouveau qui en fait cherche à trouver des supports pourra réellement accéder à ce qu'il souhaite voir. Je pense que cela dépend de la personne. Donc on a différents supports, je crois qu'il y a des options …

L'interprète s'excuse nous avons encore une fois un son qui est très mauvais en anglais.

JEAN-JACQUES SAHEL : Adam est-ce que je peux faire un commentaire ? Effectivement, ce sont de très bons commentaires, et je disais tout à l'heure par rapport à ca, c'est que nous avons essayé de catégoriser, justement n'est pas facile, ce n'est pas évident, nous avons essayé de voir si nous pouvions le faire quand même, alors ce qu'on entend beaucoup de la part des gens, c'est la quantité du contenu, le titre de contenu que l'on doit intégrer sur cette page d'accueil, dans cette première page ou alors le reste doit être sur la page ICANN. Entre le wiki, l'ICANN, etc, comment répartir les choses ? Le wiki est utile en terme de sensibilisation et donc ce qui serait pour nous c'est d'avoir votre point de vue là-dessus; la question des catégories, comment mieux organiser les choses ? Comment structurer les choses ? Et puis quel titre donnons-nous au document de manière à ce que les puisse voir rapidement ah voilà, ceci est lié au politique ou alors ça, c'est un intérêt spécifique, etc, donc essayer de voir comment nous pouvons organiser le contenu, travailler là-dessus, avoir différentes catégories de manière à ce que l'utilisateur puisse avoir accès de manière assez claire au document, il faut savoir aussi ce qui attire les gens et du point de vue du format, de la mise en page, quelle quantité de documents pouvons-nous mettre sur la page et à quel point est-ce qu'on en vient à cette complexité qui est trop importante?

ADAM PEAKE : Merci Jean Jacques. Matt, je crois que vous avez la main levée ?' (inaudible) vous avez la parole. Matthew nous ne vous entendons pas ! Bon apparemment ça ne fonctionne pas pour Matthew. Vous pouvez envoyer votre question par le tchat si vous le souhaitez, apparemment nous avons des problèmes dans cette salle Adobe, les gens ne peuvent

pas s'exprimer, c'est dommage. En tout cas comme il a était mentionné dans le tchat on ne contrôle pas la page lorsque l'on partage l'écran, donc j'essaye de faire les choses avec précautions pour que vous n'ayez pas des flashs sur la page et que je ne vous donne pas mal à la tête, alors j'essaie de ne pas vous donner trop de détails, parce que sinon a fait trop, mais j'essaie quand même de vous parler des processus de développement, des révisions de processus, des révisions de l'organisation, des révisions de l'affirmation d'engagement, etc, par exemple pour le CWG et le CGW, ces processus-là ainsi que les transitions IANA. Tout ceci est très bien documenté sur l'autre site. Donc ce n'est pas la peine de multiplier tout ceci, mais je pense que c'était quelque chose que vous pouvez faire. Alors, en thème de mise à jour, la page sera disponible de manière publique et donc, je pense qu'avoir une page aussi complexe serait une mauvaise idée, parce que cela prêterait à confusion. Y a-t-il d'autres questions ? Alors par rapport à votre commentaire et où les gens doivent se rendre, alors une des choses dont on a parlé c'est d'essayer de trouver une meilleure description pour distinguer les différents groupes. Il y a un document que j'ai commencé à préparer et que je donnerai au groupe principal. Parce que donc il y a certains sujets qui étaient très importants à Marrakech, et donc il nous faut faire une distinction très claire pour savoir quel est le rôle des personnes au sein de l'ICANN. En tout cas il y a des commentaires très intéressants dans le Tchat, je le regarde un tout petit peu, alors s'il n'y a pas d'autres commentaires, pas d'autres questions...je vais donc, enlever mon écran et revenir à un autre document. Pour passer donc à la partie suivante de notre ordre du jour donc, qui parle de la collaboration par rapport au contenu et par rapport à la focalisation sur les nouveaux. Et donc, par rapport à ce qui

se passe entre les différents groupes, la communication entre les différents groupes, donc, comment est-ce que nous produisons un contenu, nous avons parlé de la possibilité d'avoir des synthèses sur des sujets (inaudible). Ça y est, nous avons un problème d'audio, encore une fois sur la ligne anglaise. C'est bon ! Alors, nous avons parlé du fait d'avoir des supports écrits par rapport au travail qui a été fait (inaudible) de la société civile, donc, divisé par différents domaines d'intérêts, donc, nous en avons parlé à Marrakech, nous avons beaucoup travaillé sur la vie privée, ce qui se passe au niveau des droits de l'Homme aussi, et bien sûr tout ce qui est relatif à la piste de travail n° 2, en terme de responsabilité, la vie privée ou la protection des droits privés sur le WHOIS également, tout ce qui est relatif à la confiance du consommateur. Peut-être pourrait-on diviser une moitié de page ou une page pour avoir des opinions sur ce type de sujet, de manière à ce que les gens puissent voir qu'il y a du travail qui est fait dans des domaines qui sont relatifs à expertise, à cette mission, à la mission de cette organisation, de manière à pouvoir trouver un moyen de s'impliquer. Donc, pour en fait motiver les gens à s'impliquer. Y a-t-il des commentaires là-dessus ; sur la création de nouveaux contenus pour justement encourager les gens à participer dans le domaine de la société civile, à l'ICANN ? OUI, vous avez quelque chose à dire ? Rudi, nous ne vous entendons pas !tout à l'heure nous vous avons entendu, mais là....Ça ne fonctionne plus, donc, essayez de nouveau, si c'est possible…

TAF\_CS Engagement Working Call - 21 April 2016

NON IDENTIFIE : Rudi, je vous entend, mais par contre le reste des gens ne vous entendent pas. Adam ne yous entend pas. Non, nous n'entendons pas (inaudible)'

ADAM PEAKE : Moi, je suis sur téléphone et je regarde le Tchat sur l'ordinateur, donc, apparemment il y a un problème de connexion entre les téléphones et la plateforme, je ne sais pas.

NON IDENTIFIE: Bon ! Cet appel est vraiment intéressant, apparemment si on est au téléphone, on n'entend pas les gens qui sont sur la plateforme. En tout cas, j'ai entendu Tijani, alors c'est bizarre. Et j'entendais aussi tout à l'heure ! Très bien, si je suis le seul à ne pas vous entendre et bien on peut vous entendre plus tard, parce que ce sera enregistré dans la transcription, par contre je ne pourrai pas répondre à vos questions. Alors, allez y Rudi, parlez, je vais me taire et dites-moi quand vous aurez terminé.

Donc, pas d'interprétation possible puisque nous n'entendons pas (inaudible).

ADAM PEAKE: Je ne sais pas quoi faire, c'est vraiment problématique, nous avons des problèmes de connexion avec cet appel, désolé. Alors, je vais quand même, vous remontrer mon écran, je vais vous indiquer, vous donner davantage d'informations par rapport à ce qui est sur le wiki, nous avons promis à plusieurs reprises d'avoir un calendrier des différents

# TAF\_CS Engagement Working Call - 21 April 2016  $\mathbf{FR}$

événements et même si ceci n'est pas le format exact de calendrier que nous allons avoir, cela est relativement facile à mettre en place, et à mettre à jour, mais je voudrais quand même vous montrer, un petit peu, les différents, les différentes informations avec le document qui a été présenté par le passé avec la société civile, et le format proposé. Alors, donc, déjà, s'il y avait du personnel, des gens de la société civile qui étaient présente, notre propre programme éventuellement donc, avec différents points de vue, que ce soit la transcription, les notes de la cession et le type de soutien. Donc, tout ceci ce sont des choses qui ont été demandées à un moment ou à un autre donc, je vais essayer de passer en revue assez rapidement, donc par exemple, vous voyez le 8 janvier, il y a eu un événement qui a eu lieu aux (inaudible) activités au Kenya, avec la participation d'ISOC, avec le Kenya, ALS membre NCUC et l'ICANN. Vous avez certains des intervenants qui sont indiqués ici, vous avez l'ordre du jour ici, et un rapport de la réunion que vous pouvez voir, donc un résumé de 3 à 4 pages. Nous avons davantage d'informations ensuite, une réunion à Bruxelles avec des fonds utilisés, des fonds CROPP, etc.... Pour beaucoup, en fait, de ces informations, elles ont été prises sur le calendrier des événements que nous avons depuis un certain temps, vous avez la conférence NTEN de San Diego, avec Glenn McKnight qui a participé, vous avez également des fonds CROPP, la conférence en Californie (inaudible) avec la participation de l'ICANN, l'ICANN qui d'ailleurs parraine cette conférence depuis 3 ans. Avec M. Mondini, qui a participé, Rafik, Tapani, et donc vous avez différents liens avec des informations sur tout ceci. Donc, c'est comme ceci que je souhaite présenter les différentes informations sur les réunions. Vous serez également orientés vers l'avenir, donc, par exemple, vous avez le 22 avril, la réunion à Belgrade du SEEDIG, ICANN y

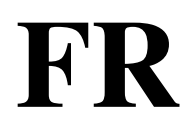

participera, le personnel, ainsi qu'un membre du NCUC. Donc, je pense qu'au fil des semaines il y aura un rapport là-dessus, yous avez NCUC avec la NCUC qui participera, avec financement CROPP et ce dont j'aimerais réellement parler c'est l'exemple donné par le sommet Internet d'Afrique avec un soutien CROPP, il y aura donc AFRALO, il y aura la NPOC, NCUC, ainsi que le personnel de l'ICANN. Donc, il y a également une journée ICANN, le samedi et l'ICANN sont parrains de cette réunion. Donc, ma question c'est au fur et à mesure que nous voyons ces événements, nous voyons qu'il y a différents membres de la communauté, donc le personnel qui participera et donc que pouvonsnous faire en terme de collaboration, que pouvons-nous, apporter lors de ces événements, de ces conférences ? Est-ce qu'on peut par exemple fournir, je ne sais pas, fournir du thé et des biscuits ou alors organiser une réception un des soirs ? Tout ceci sera utile pour en fait rassembler la société civile autant que possible, lors de ces événements. Donc, voilà en terme de format, sachez qu'il y aura un calendrier, alors Glenn je n'ignore pas votre commentaire par rapport à cette importance, l'importance de ceci, mais je voulais simplement vous présenter ce ci, pour que vous puissiez identifier les activités à venir, et recevoir des informations également sur les activités passées.

JEAN-JACQUES SAHEL : Adam, je voulais ajouter quelque chose par rapport à l'avenir,une des manières d'utiliser le calendrier, si vous regardez le sommet Africain en juin, un des moyens ce serait d'ajouter une colonne commentaires ou échanges sur le côté qui pourrait être modifiée par toute personne de la communauté, pour dire un petit peu ce qui se passe, et les gens pourront exprimer leur intérêt, par exemple s'il y a eu un panel, oui, oui c'est intéressant, etc....Donc, c'est une manière de se soutenir les uns' les autres, de s'aider à organiser les choses, donc un échange entre les organisateurs, donc, avoir une espèce de calendrier conjoint, un outil de planification commune pour les événements à venir. Donc, ce serait très utile, je pense, de pouvoir justement nous soutenir les uns les autres.

ADAM PEAKE: Est-ce qu'il y a d'autres personnes qui souhaitent faire des commentaires, de faire des observations sur le calendrier At-Large ? Je suis en train d'essayer de lire le Tchat, c'est compliqué quand on montre son écran, c'est plus difficile. Alors, on m'a posé une question par rapport au modèle. Ce n'est pas un modèle pour CROPP, simplement une manière de permettre aux gens de s'exprimer, le fait d'avoir un modèle c'est utile, je pense. Y a-t-il des commentaires par rapport à ce formulaire ? Je crois qu'une des choses qu'il faudra prendre en considération dans l'immédiat, c'est de savoir ce que nous allons faire par exemple, au sommet Africain, étant donné les différentes unités constitutives qui seront présentes, il y aura le personnel, il y aura la NCUC, etc.... Donc, nous avons également beaucoup de personnes de différents groupes qui participent au sommet (inaudible), je sais qu'il y a des personnes de l'At-Large, de NPOC qui seront là et le personnel qui y sera, donc, nous pouvons collaborer là-dessus. D'autres informations par rapport au type de collaboration, qu'est-ce qui serait utile à votre avis ?'

DEV ANAND TEELUCKSINGH : Est-ce que vous m'entendez ?

TAF\_CS Engagement Working Call - 21 April 2016

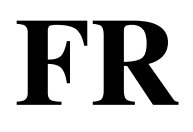

ADAM PEAKE:  $\frac{1}{2}$  Oui Dev, nous vous entendons !

DEV ANAND TEELUCKSINGH : Une petite suggestion, la difficulté...

L'interprète s'excuse encore une fois, nous avons des problèmes d'audio, et il est impossible d'interpréter Dev.

- DEV ANAND TEELUCKSINGH : Ce qui est important c'est d'avoir ce calendrier At-Large pour faire les prévisions à l'avenir, je crois que c'est très utile parce qu'on peut y revenir, on peut regarder le support, on peut regarder le type de rapport, etc....Le rapport CROPP a également, en fait un rapport qui pourra être mis en lien aux événements de sensibilisation. C'est un document Word. Voilà, c'est tout ce que j'avais à dire.
- ADAM PEAKE: Merci Dev, je crois que ce que vous avez dit tout à l'heure, que nous avons mal entendu parce qu'il y avait un bruit de fond, c'est donc par rapport à la planification, CROPP en particulier a besoin de 6 semaines d'avance, donc 2 semaines d'avance c'est un petit peu compliqué. Donc au début, on avait besoin de 3 à 4 mois et donc il faut bien regarder les calendriers, faire des demandes pour que les gens contribuent aux différents calendriers de manière continue. Il y a également la question de la routine de contribution au bulletin.

TAF\_CS Engagement Working Call - 21 April 2016

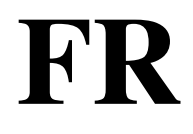

NON IDENTIFIE : Alors, je crois que nous allons donc accueillir tous vos points de vue pour établir le calendrier définitif. Glenn allez-y !

GLENN MCKNIGHT: Bonjour à tous, Glenn McKnight , comme dam l'a dit, donc, il y a différentes organisations, il y a le personnel technique, il y a également les registres d'intérêt public, les ONG, j'ai passé pas mal de temps avec le personnel et comme je disais, il a été proposé d'organiser une séance et je crois qu'il faut vraiment regarder ce qui est écrit et revoir un petit peu tout ceci du point de vue des organisations à but non lucratif, il faut travailler le texte, je crois qu'il faut vraiment reprendre ceci en considération, il y a beaucoup d'association à but non lucratif qui sont un petit peu préoccupé lorsqu'elles voient ce qui est écrit, donc, je suggère que nous regardions un petit peu ce qui est écrit, la littérature écrite, nous sommes tous présent au SSIG, avec d'autres personnes à Washington et il y a eu beaucoup de personnel ICANN qui était présent, il y a des personnes qui promeuvent l'ICANN, l'At-Large, il y a également des supports qui existent en espagnol, mais parfois les résultats ne sont pas adéquats.

JEAN-JACQUES SAHEL : Oui, ce que dit Glenn est tout à fait juste.

Encore une fois l'interprète s'excuse, mais l'audio est affreux.

JEAN-JACQUES SAHEL : Donc on a parlé des sites Web pris en otage pour ainsi dire, alors donc, on parlait de pages ou de demi-pages qui soient liées à des sujets spécifiques, etc.... Alors, ce type de texte n'est pas forcément adéquat par rapport aux sociétés à but non lucratif, et tout à fait, s'il y a des personnes qui veulent bien aider à rédiger ceci, à affiner un petit peu ceci, c'est très bien. On peut le faire peut-être avec Adam, ou alors s'il y a d'autres personnes qui veulent bien se porter volontaires, donc l'idée c'est que le contenu soit plus accessible. Je pense qu'il y a certains supports qui peuvent attirer l'attention des gens et j'aimerais bien savoir s'il y a des gens qui pourraient nous aider à mettre ceci au point, à rédiger ceci, de manière à avoir un contenu plus accessible.

ADAM PEAKE: Donc, pour faire le suivi par rapport à ce que vient de dire Jean Jacques, une des choses dont nous avons parlé par le passé en terme de développement de contenu, c'est que je suis tout à fait prêt à faire un interview de quelqu'un sur sujet par rapport auquel la personne est experte où on peut avoir un peu un format questions-réponses, transcrit tout ceci, de manière très rapide, très facile finalement, donc on aurait la voix de l'expert qui nous parle un petit peu de son domaine d'expertise sous format assez rapide, une page, sans non plus prendre beaucoup de temps, parce que je suis bien conscient que les gens sont bénévoles. J'ai été frappé par un commentaire à Marrakech, qui a mon avis est très utile, c'est un des boursiers qui disait que les informations doivent être divisées en petits morceaux qui en fait, répondent directement à un point d'intérêt spécifique, donc de pouvoir donner des informations très précises, très pointues qui correspondent aux besoins des personnes ; ah oui ceci me correspond. Etc..... ! Et je crois que

collectivement ceci peut être un document très puissant, un document qui a beaucoup de poids. Alors, je vois quelqu'un qui lève la main. Je ne sais pas si cette main est ancienne ou pas. C'est donc (inaudible) qui a levé la main, je ne sais pas si vous avez la possibilité de prendre la parole, je ne sais pas si votre micro fonctionne ? Allez-y sinon on passera à autre chose. Alors, je sors de mon écran, bon !

ADAM PEAKE : Donc, merci, donc, je suis vraiment désolé du problème de son que vous avez eu pendant l'appel, nous allons essayer de voir ce que nous pouvons faire pour solutionné ce problème. Je ne vois pas d'autres commentaires, je ne vois pas de personnes qui aient suggéré d'autres points à discuter dans la partie divers, nous allons donc continuer de partager nos documents dans le wiki avec le groupe principal, le groupe fondamental et nous allons donc, continuer de voir comment nous pouvons présenter le contenu, le catalogue de contenu ainsi que nous allons discuter de ce calendrier, je pense que nous allons nous an arrêter au mois de novembre, j pense que c'est pas mal, nous allons continuer d'informer le calendrier …ah je vois maintenant Tapani et Rudi. Donc, est-ce que vous voulez faire un commentaire avant que nous terminions ? Tapani ? Rudi, vous avez des commentaires à faire ? Tapani d'abord, allez-y !

TAPANI TARVAINEN : Donc l'interprète n'entend pas Tapani, qui apparemment ne peut être audible que dans l'Adobe connect. Donc effectivement la personne qui vient d'intervenir était uniquement sur Adobe connect, donc, elle n'a

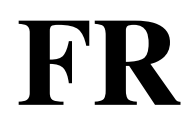

pas été entendue sur les lignes téléphoniques et elle n'a pas pu être interprétée.

ADAM PEAKE: Je crois que mon téléphone était éteint également pendant un instant. Je vois que Tapani a la main levée, si vous avez un commentaire rapide, allez-y, sinon je pense que nous allons conclure notre appel. Ah attendez, nous avons d'abord Rudi ! Rudi, allez-y ! Peut-être qu'on aura de la chance et qu'on vous entendra ! L'interprète n'entend pas ! Alors, je vois que la question de Tapani, c'était de savoir si nous avons de la place pour l'événement NCSG, je pense que nous pouvons en parler tout à l'heure sur la liste de diffusion de votre groupe. Alors, n'hésitez pas à m'envoyer un email là dessus, ou alors envoyez un email au contact de la société civile et donc nous assurons que tout ceci fonctionne, encore une fois désolé pour les problèmes audios. Merci à tous, il semble qu'il y a beaucoup de personnes qui tapent, j'espère que c'est simplement des gens qui disent au revoir, oui, ça à l'air, en tout cas merci beaucoup à tous et désolé encore une fois pour le problème de son lors de cet appel. Merci à tous. Pour terminer, nous allons donc envoyer les documents, nous allons surligner les différents commentaires et merci à tous ! Au revoir !

**[FIN%DE%LA%TRANSCRIPTION]**